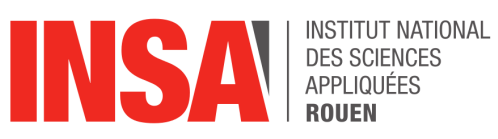

**Projet de Physique P6 STPI/P6/2023 - 35**

# **Scénarios d'optimisation de la consommation énergétique des bâtiments : application à l'INSA**

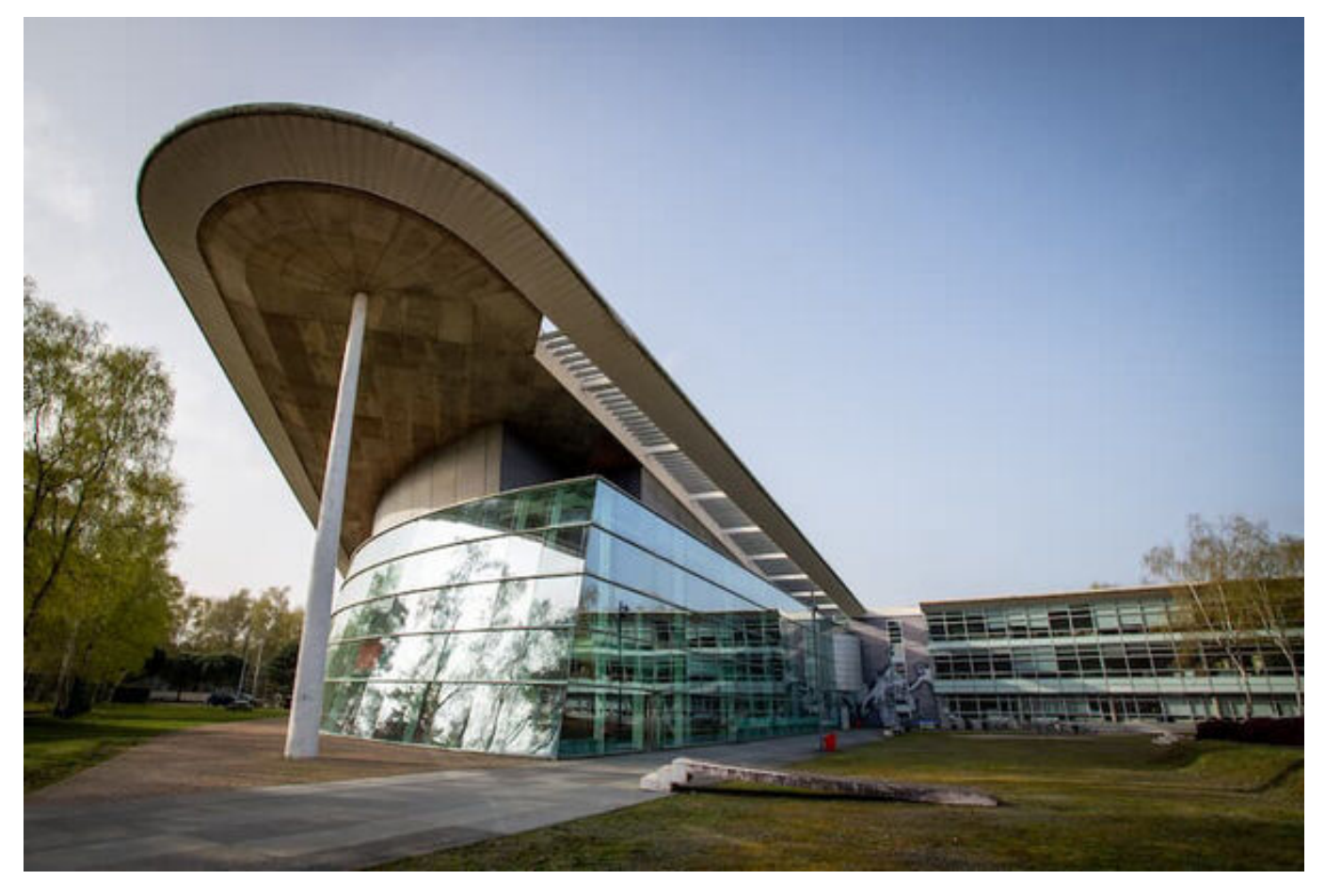

**Étudiants :**

Blandine BODIN Ines CHARPENTIER Safae EL YAMANI

Franck LANGER Hugo TONDENIER Elouen LEFEUVRE

**Enseignant-responsable du projet :** Jérôme Yon

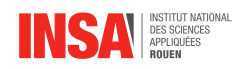

### **Date de remise du rapport :** 17/06/2023

**Référence du projet :** STPI/P6/2023 – 35

**Intitulé du projet :** Scénarios d'optimisation de la consommation énergétique des bâtiments : application à l'INSA

**Type de projet :** *Modélisation, Simulation*

**Objectifs du projet :** *-Simuler les échanges thermiques d'une pièce -Réaliser un montage électrique -Comparer les consommations énergétiques avec différents scénarios -Exploiter des résultats -Travailler en équipe*

**Mots-clefs du projet :** *Transfert thermique, Simulation et modélisation numérique, Circuit électrique*

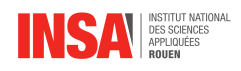

## **Remerciements :**

Nous tenons vivement à remercier les personnes suivantes qui ont contribué à la réalisation de ce projet.

Tout d'abord, nous souhaitons remercier notre professeur encadrant, Monsieur Jérôme YON pour ses conseils et ses précieuses explications tout au long du projet. Son aide et sa disponibilité nous ont permis de mener à bien notre projet.

Nous remercions également Monsieur Alain OSSART et les membres du service technique pour la visite des installations de chauffage qui nous a permis d'enrichir nos connaissances et notre compréhension du sujet.

Enfin, nous souhaitons exprimer notre reconnaissance envers l'INSA Rouen Normandie pour nous avoir donné la possibilité de réaliser ce projet très enrichissant pour la suite de notre formation.

Merci également à l'ensemble des personnes qui prendront le temps de lire ce rapport.

INSTITUT NATIONAL DES SCIENCES APPLIQUÉES DE ROUEN DÉPARTEMENT SCIENCES ET TECHNIQUES POUR L'INGÉNIEUR 685 AVENUE DE L'UNIVERSITÉ BP 08- 76801 SAINT-ETIENNE-DU-ROUVRAY TÉL : 33 2 32 95 66 21 - FAX : 33 2 32 95 66 31

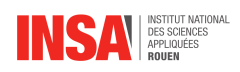

# **Table des matières**

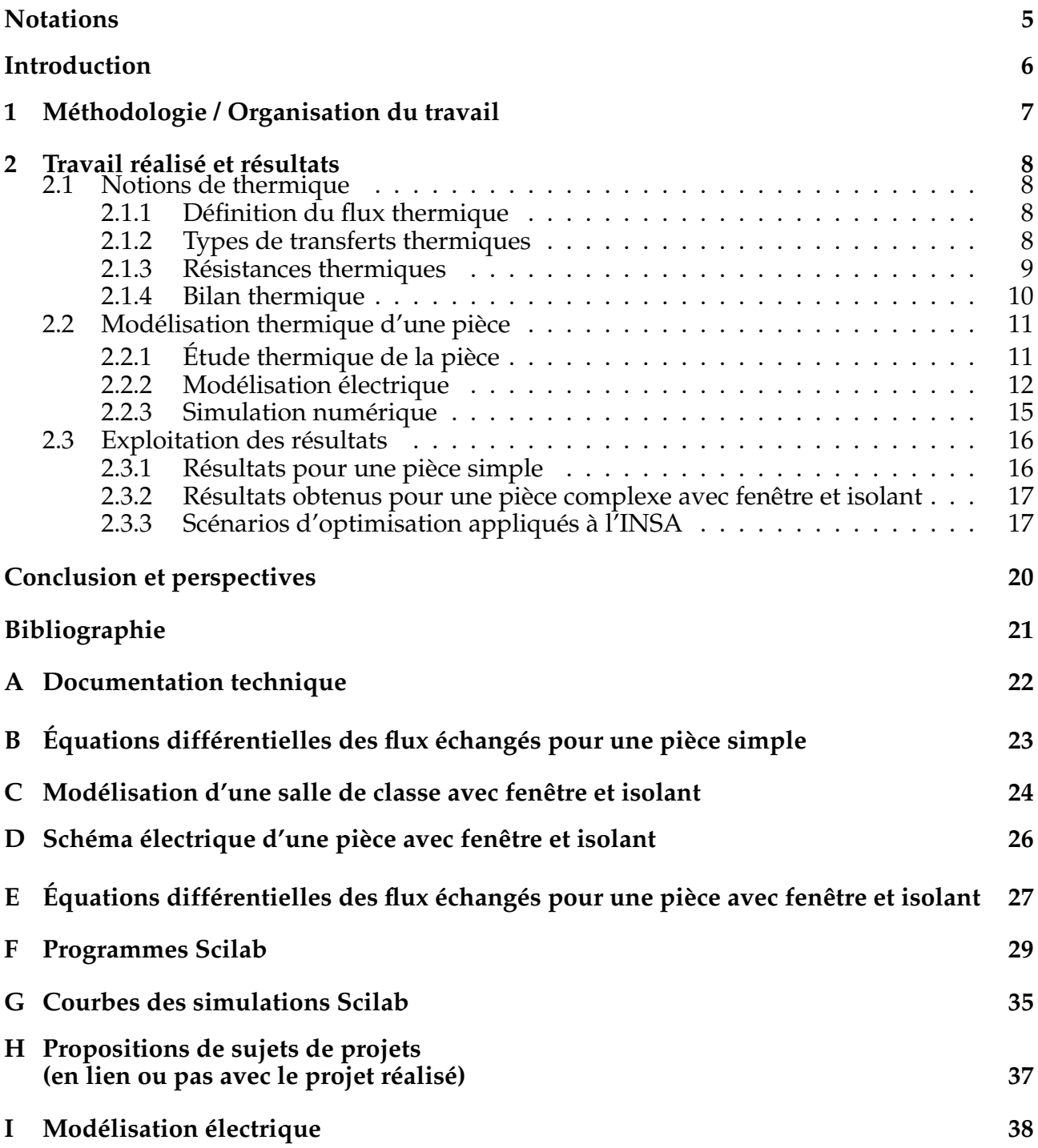

# <span id="page-5-0"></span>**Notations et Acronymes**

Tableau des abréviations et des descriptions :

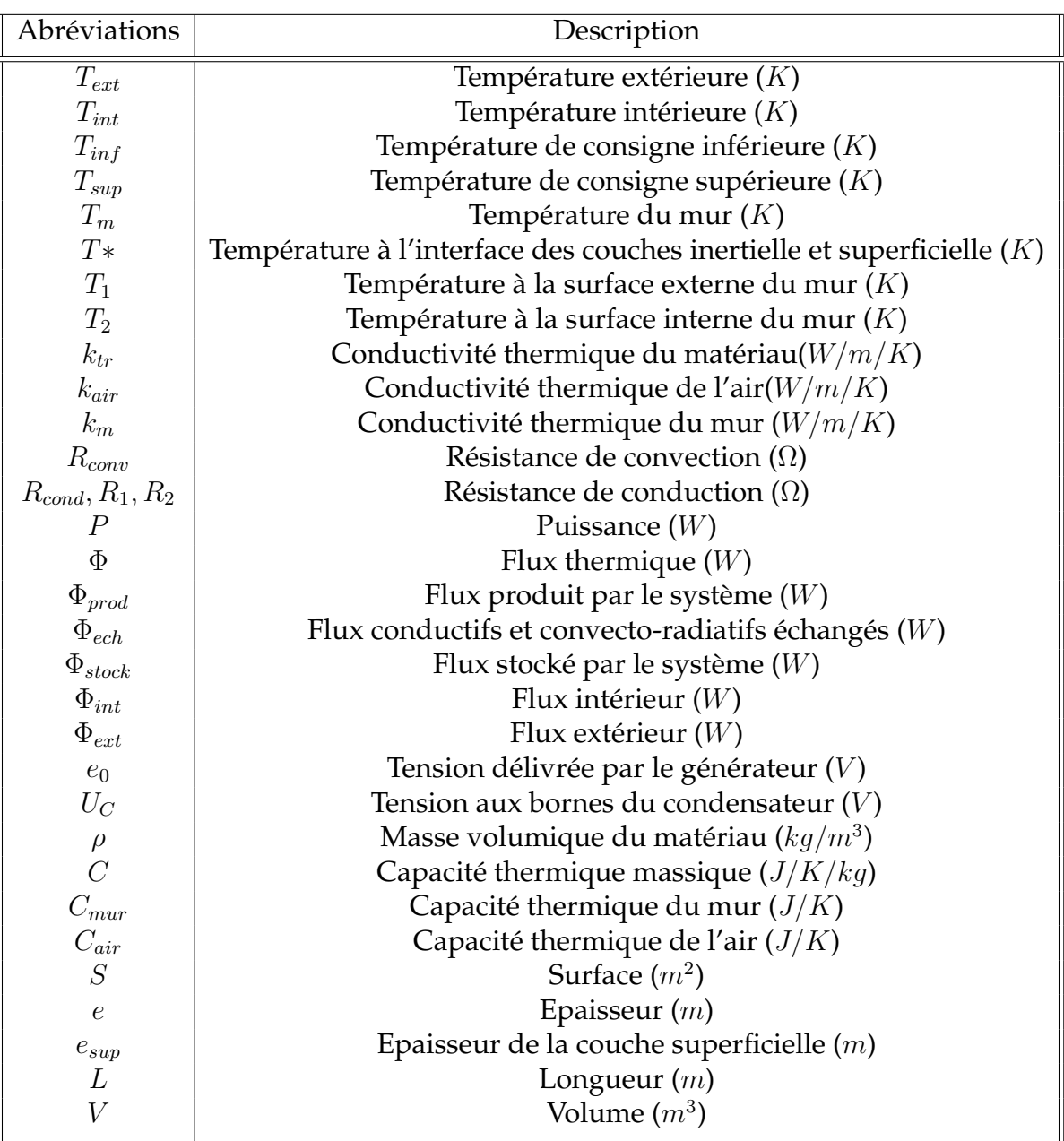

<span id="page-6-0"></span>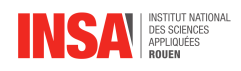

# **Introduction**

De nos jours, il est primordial de chercher à économiser un maximum de ressources, notamment dans le domaine de l'énergie qui a vu ses prix augmenter considérablement. Toutes les institutions quelles qu'elles soient souhaitent dépenser le moins d'énergie pour produire mais aussi pour se chauffer. C'est notamment le cas à l'INSA de Rouen. En effet, bien que celui-ci ne soit pas une entreprise qui consomme en produisant, il lui faut chauffer ses locaux pour pouvoir pallier les problèmes de froid importants qui sont apportés par le climat de Normandie.

Cependant, la température d'un bâtiment n'est pas liée qu'à son apport énergétique dû au chauffage mais aussi à sa déperdition de chaleur, à travers, notamment, des murs ou des toits mal isolés thermiquement. On peut alors influer sur ces 2 principaux facteurs lorsqu'on cherche à réduire les pertes thermiques et donc énergétiques d'un bâtiment. Pour cela, on applique une stratégie qui se déroule en plusieurs points : d'abord on réalise des scénarios de comportements énergétiques, ensuite, on cherche une solution adaptée pour réduire la consommation et ainsi réaliser des économies. Enfin, on effectue des travaux ou des améliorations, qui sont un investissement à moyen et long terme mais qui sont finalement plus économiques et plus écologiques.

Notre rapport se concentrera sur la première phase du plan : les scénarios d'optimisation énergétique des bâtiments, et nous en ferons une application à l'INSA de Rouen. Ainsi, nous commencerons notre analyse par quelques notions de thermique, permettant à tout le monde de comprendre le reste du rapport. Ensuite, nous aborderons l'étude thermique d'une pièce en particulier, pour pouvoir nous constituer une base d'étude qu'il nous suffira d'appliquer à des cas plus complexes. Nous finirons par nous questionner sur la consommation de l'INSA et les mesures d'économie prises par l'école, en évaluant leur efficacité à l'aide de notre modélisation.

<span id="page-7-0"></span>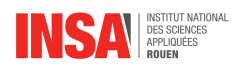

# **Chapitre 1**

# **Méthodologie / Organisation du travail**

Au début du projet, nous avons défini ensemble les différentes axes du sujet que nous voulions traiter.

Puis, nous nous sommes répartis en plusieurs groupes selon les différentes tâches à réaliser en fonction des connaissances et envies de chacun pour chacune des parties suivantes : Notions de thermique, étude thermique des pièces, simulation électrique, programmation des outils de simulation et rédaction du rapport. Nous avons donc avancé sur toutes ces parties en même temps en faisant régulièrement des comptes rendus aux autres membres du groupe.

Bien que nous ayons travaillé seuls ou en groupe en dehors du créneau hebdomadaire de P6, ce créneau nous a été très utile pour la régularité qu'il a apporté à notre travail. De plus, ce créneau nous permettait d'être tous disponibles au même moment pour faire le point sur les avancées et problèmes pour chaque partie.

Enfin, les dernières séances nous ont principalement permis d'avancer sur la rédaction du rapport et la réalisation du poster.

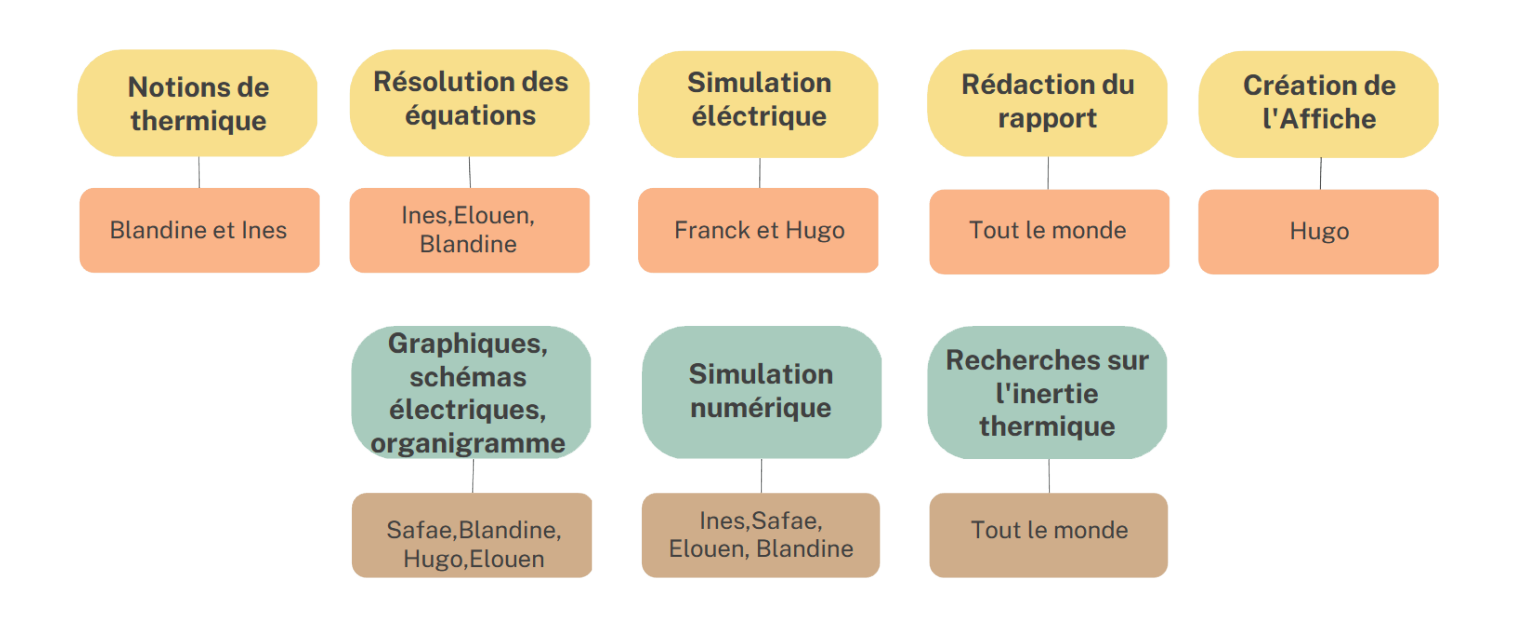

<span id="page-8-0"></span>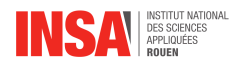

## **Chapitre 2**

## **Travail réalisé et résultats**

## <span id="page-8-1"></span>**2.1 Notions de thermique**

Avant toute proposition d'optimisation énergétique pour les bâtiments de l'INSA, nous proposons d'énoncer quelques notions théoriques sur les transferts thermiques afin d'aborder clairement et rigoureusement ce sujet [\[5\]](#page-21-1).

### <span id="page-8-2"></span>**2.1.1 Définition du flux thermique**

Un transfert thermique correspond à un flux d'énergie thermique entre deux systèmes de températures différentes. Ce flux peut être assimilé à une puissance en watt (W) et se propage de façon irréversible du chaud vers le froid. On peut calculer cette puissance à partir de la formule suivante :

$$
\Phi=\iint_S\vec{\phi}.\vec{n}dS
$$

 $-\phi$  la densité de flux en W/m<sup>2</sup> qui indique la quantité de flux thermique traversant une unité dS d'une surface S entre les deux systèmes. Le calcul de cette densité de flux nous informe aussi de la direction et du sens du flux. Son expression est différente selon le type de transfert thermique.

<span id="page-8-3"></span> $-\vec{n}$  un vecteur unitaire normal à la surface orienté vers l'extérieur du système.

### **2.1.2 Types de transferts thermiques**

Il existe trois principaux modes de transferts thermiques :

#### **La conduction**

La conduction ou diffusion thermique est provoquée par une différence de température de deux systèmes en contact. Elle a lieu sans déplacement de matière et est principalement valable pour les solides. Chaque matériau possède alors son propre coefficient de conduction thermique qui caractérise sa faculté à conduire la chaleur ou au contraire à bien isoler. En trois dimensions, la loi de Fourier nous donne comme expression pour la densité de flux de conduction :

$$
\vec{\phi_{cond}} = -k_{tr}\overrightarrow{grad(T)}
$$

avec  $k_{tr}$  le coefficient de conduction thermique en W/m/K.

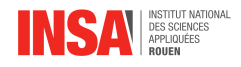

#### **La convection**

Ce type de transfert thermique agit par déplacement macroscopique de la matière. Il concerne les fluides tels que les gaz et les liquides qui en se déplaçant vont échanger la chaleur. Chaque fluide possède un coefficient de convection qui dépend de sa composition et de sa vitesse d'écoulement. Nous pouvons alors calculer le flux thermique de convection à l'aide de la loi de Newton :

$$
\vec{\phi_{conv}} = h(T_S - T_\infty)\vec{n}
$$

avec  $T_S$  la température du solide à la surface,  $T_{\infty}$  la température extérieure au solide, h le coefficient de convection en  $W/m^2/K$  et  $\vec{n}$  le vecteur normal à la surface.

#### **Le rayonnement**

Le rayonnement est le troisième type de transfert thermique. Il est dû à la propagation de photons chargés en énergie. La loi de Stefan-Boltzmann donne pour un corps noir :

$$
\vec{\phi_{ray}} = \epsilon \sigma T^4 \vec{n}
$$

avec  $\epsilon$  l'émissivité du corps comprise en 0 et 1 et  $\sigma$  la constante de Stefan-Boltzamm qui vaut  $5,67.10^{8}W/m^{2}/K$ .

Lors d'un bilan thermique, il ne faut pas omettre que le système étudié émet un rayonnement mais en reçoit un également. Alors, si l'on considère que l'émissivité vaut 1, la densité de flux peut s'écrire :

$$
\vec{\phi_{ray}} = \sigma (T_S^4 - T_\infty^4) \vec{n}
$$

Pour la suite, nous pourrons linéariser ce terme. Si  $T_S - T_\infty \ll T_\infty$ , alors

$$
\vec{\phi_{ray}} = 4\sigma T_{\infty}^3 (T_S - T_{\infty}) \vec{n}
$$

### <span id="page-9-0"></span>**2.1.3 Résistances thermiques**

Afin de trouver de potentiels scénarios d'optimisation énergétique, nous avons choisi d'adopter une approche électrique du problème. En effet, nous pouvons utiliser une analogie électrique dans le but de modéliser plus clairement notre problème. En régime stationnaire, en assimilant les différences de températures à des potentiels et Φ à un courant, on peut voir qu'une résistance thermique apparaît en utilisant la loi d'Ohm U = Ri.

Prenons l'exemple d'un mur d'épaisseur e, de surface S et de conductivité thermique  $k_m$  séparant l'extérieur à la température  $T_{ext}$  et l'intérieur d'une pièce à la température  $T_{int}$ (voir figure 2.2.1). Nous pouvons admettre que le problème est à une dimension et, étant en régime stationnaire, que le profil de température  $T(x)$  est affine au sein du mur. Les échanges conductifs valent alors :

$$
\Phi = \iint_{S} -k_m \frac{T_{int} - T_{ext}}{e} \overrightarrow{U_x} \overrightarrow{(-U_x)} dS
$$

$$
\Phi = k_m \frac{T_{int} - T_{ext}}{e} S
$$

$$
T_{int} - T_{ext} = \Phi R_{cond}
$$

avec  $R_{cond} = \frac{e}{k_m}$  $k_mS$ 

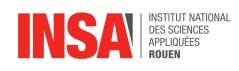

De même, nous pouvons faire apparaître des résistances convecto-radiatives si l'on souhaite considérer les effets convectifs et radiatifs se produisant sur les bords intérieurs et extérieurs du mur :

1

et

Ainsi

$$
R_{conv} = \frac{1}{hS}
$$

$$
R_{ray} = \frac{1}{4\sigma T_{\infty}^3 S}
$$
1

$$
R_{C-R} = \frac{1}{S(h + 4\sigma T_{\infty}^3)}
$$

On peut également prendre en compte l'effet d'isolants par exemple via la valeur de leur résistance thermique. La somme de résistances thermiques correspondra alors à un circuit de résistances en série. Cette approche électrique n'est cependant valable que lorsque le profil de température est affine au sein du mur. Nous pourrions alors utiliser cette méthode dans un cas instationnaire à condition que le profil reste bien affine à tout instant dans le mur. Nous pourrions considérer cela comme une approche quasi-stationnaire.

## <span id="page-10-0"></span>**2.1.4 Bilan thermique**

Enfin, dans le but de modéliser correctement les pertes thermiques d'une pièce et donc de pouvoir minimiser celles-ci, nous auront besoin d'établir des bilans thermiques pour l'air de la pièce mais aussi pour les murs.

Le bilan thermique d'un système est donné par :

$$
\Phi_{prod} = \Phi_{ech} + \Phi_{stock}
$$

 $-\Phi_{prod}$ : le flux produit par le système. Pour une pièce, nous prendrons  $\Phi_{prod} = P$  la puissance délivrée par un chauffage.

- Φech : les flux conductifs et convecto-radiatifs échangés entre les murs, l'intérieur de la pièce et l'extérieur.

 $-\Phi_{stock}$ : le flux stocké par le système, caractérisé par la capacité thermique de celui-ci. Alors

$$
\Phi_{stock} = \iiint \rho C \frac{dT}{dt} dV
$$

avec  $\rho$  la masse volumique du matériau ou du fluide en  $kg/m^3$ , C la capacité thermique massique en  $J/K/kg$  et V le volume du système.

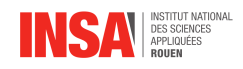

## <span id="page-11-0"></span>**2.2 Modélisation thermique d'une pièce**

Dans cette partie, nous verrons plus en détail la modélisation thermique que nous pouvons faire d'une pièce à l'aide de bilans effectués sur l'air de la pièce mais aussi sur le mur. D'autre part, nous tenterons par analogie numérique d'établir une équation différentielle permettant de visualiser les variations des températures de l'air et du mur selon différents paramètres.

## <span id="page-11-1"></span>**2.2.1 Étude thermique de la pièce**

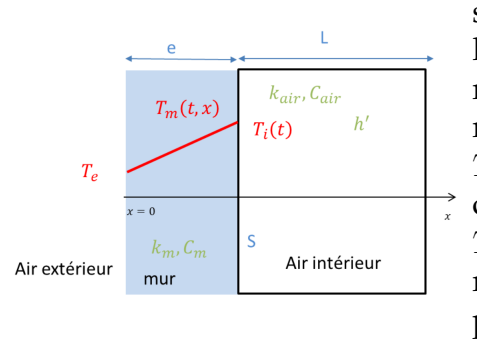

Tout d'abord, considérons un mur en béton d'épaisseur e et de surface S donnant sur une pièce close de longueur L. Nous négligeons ici les déperditions thermiques par les autres parois de la pièce que celle formée par le mur. Notons  $T_{ext}$  la température extérieure,  $T_m$  celle dans le mur de conductivité thermique  $k_m$ , de capacité thermique  $C_{mur}$  et de masse volumique  $\rho$  et  $T_{int}$  celle de l'air dans la pièce de conductivité thermique  $k_{air}$  et de capacité thermique  $C_{air}$ . On note la présence d'une source de chaleur thermique au sein de la pièce dont la puissance est notée  $P(W)[6]$  $P(W)[6]$ .

Afin d'étudier les différents échanges thermiques entre la pièce et l'extérieur, nous effectuons un bilan thermique sur l'air de la pièce et un autre au sein du mur [\[4\]](#page-21-3) [\[3\]](#page-21-4).

### **Modélisation thermique de l'air dans la pièce**

On cherche tout d'abord une modélisation thermique de l'air dans la pièce.

En faisant le bilan vu dans le 1.4, Production = Echanges + Stockage on parvient à l'équation suivante :

$$
P = \Phi + C_{air} \frac{dT_{int}}{dt}
$$

Avec  $\Phi$  la déperdition thermique par les parois de la pièce. Ici, P et  $\Phi$  peuvent dépendre du temps.

### **Modélisation thermique des échanges au sein du mur**

Procédons maintenant à la modélisation thermique des échanges au sein du mur. [\[6\]](#page-21-2)

On se place en régime stationnaire. En admettant le problème à une dimension dans un matériau passif et uniforme, le profile de la température  $T_m(x)$  au sein du mur est affine.

Ainsi comme vu dans le 1.3, le flux traverse uniformément le mur et vaut

$$
\Phi = k_m \frac{T_{int} - T_{ext}}{e} S
$$

Soit avec la notion de résistances thermiques :

$$
T_{int} - T_{ext} = \Phi R_{cond}
$$

avec  $R_{cond} = \frac{e}{k_m}$  $k_mS$ 

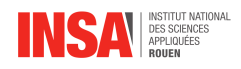

Si l'on considère les effets convectifs et radiatifs, la résistance thermique totale équivaut à :

$$
R_{equ} = R_{cond} + R_{Cint-R} + R_{Cext-R} = \frac{e}{k_m S} + \frac{1}{S(h_{int} + 4\sigma T_{int}^3)} + \frac{1}{S(h_{ext} + 4\sigma T_{ext}^3)}
$$

### **Couplage mur-air**

En couplant les deux équations obtenues lors du bilan thermique de l'air et du mur, on obtient :

$$
\frac{dT_{int}}{dt} = \frac{P}{C_{air}} - \frac{T_{int} - T_{ext}}{R_{equ}C_{air}}
$$

Soit,

$$
PR_{equ} = R_{equ}C_{air}\frac{dT_{int} - T_{ext}}{dt} + T_{int} - T_{ext}
$$

## <span id="page-12-0"></span>**2.2.2 Modélisation électrique**

### **Analogie électrique**

L'analogie de notre cas thermique avec un circuit électrique est directe. En effet, on rappelle que la tension  $U_c$  aux bornes d'un condensateur est liée au courant qui le traverse par la relation :

$$
I = C \frac{dU_c}{dt}
$$

La loi des mailles donne :

$$
e_0=RI+U_c
$$

avec  $e_0$  la tension délivrée par le générateur. Ce qui conduit à l'équation différentielle :

$$
e_0 = RC\frac{dU_c}{dt} + U_c
$$

On peut identifier les termes suivants :

- Le générateur de tension correspond à  $e_0 = PR_{equ}$
- La tension aux bornes du condensateur  $U_c = T_{int} T_{ext}$

• La résistance électrique correspond à la résistance thermique équivalente du mur

• La capacité du condensateur correspond à la capacité thermique de l'air. En pratique, cela peut représenter l'inertie thermique de l'air.

Cette étude nous permet de conclure qu'un schéma électrique équivalent peut modéliser la relaxation thermique de l'air dans une pièce. Cependant, la déperdition thermique au sein du mur doit, à tout instant, être proportionnelle à la différence de température  $T_{int} - T_{ext}$ sinon la notion même de résistance thermique n'est plus valable.

### **Notion d'inertie thermique dans le mur**

Jusqu'ici, le mur ne faisait que transmettre le flux thermique, il ne l'emmagasinait pas. Néanmoins, si nous voulons faire une approche réaliste, nous devons prendre en compte le principe d'inertie thermique des bâtiments qui fait intervenir une notion de stockage et

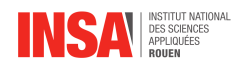

de déstockage. Mais cette notion n'est pas entièrement compatible avec notre hypothèse de quasi-stationnarité puisque si nous faisons un bilan sur le mur, nous obtenons :

$$
0 = \Phi_{ext} - \Phi_{int} + C_{mur} \frac{d\bar{T}_m}{dt}
$$

Le mur ne produit pas d'énergie (P=0), il reçoit  $\Phi_{int}$  de la pièce et perd  $\Phi_{ext}$  vers l'extérieur. Enfin,  $C_{mur} \frac{d\bar{T}_m}{dt}$  représente le stockage dans le mur et ce terme dépend du temps.

En réalité, les profils de températures varient dans le mur. La montée en température du mur pourrait être expliquée par le fait que les flux  $\Phi_{ext}$  et  $\Phi_{int}$  ne soient pas à tout instant identiques. Ainsi, nous proposons une approche dans laquelle il nous faut décomposer le mur en deux couches au sein desquelles le profil pourra être considéré affine pour simplifier notre modélisation électrique. Cette hypothèse sera discutée plus tard dans le rapport. Le mur est composé d'une couche inertielle d'épaisseur  $e_i$  et une couche superficielle d'épaisseur  $e_{\textit{sup}}$  qui est le siège des fluctuations thermiques du côté intérieur du mur. On note ainsi  $T^\ast$  la température moyenne du mur et  $C_{mur}$  la capacité thermique du mur, correspondant au comportement de stockage de l'ensemble du mur.

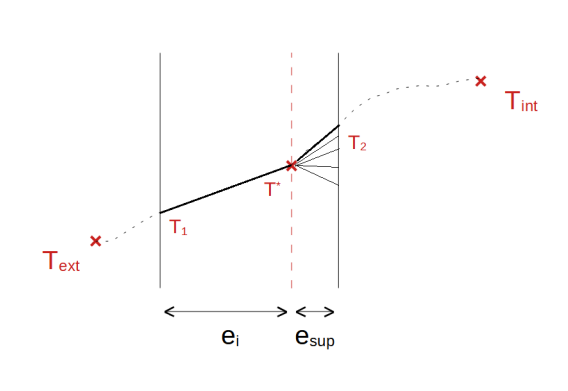

Ici, nous faisons l'hypothèse que les profils de température entre  $T_1$  et  $T^*$ , et entre  $T^*$  et  $T_2$  sont affines à tout instant. Au sein de la couche superficielle, on suppose que le profil de température bien que toujours affine, varie au cours du temps en fonction des variations de la température à l'intérieur de la pièce. Au contraire, on suppose que le profil de température dans la couche inertielle lui ne change pas. Par conséquent, T\* est en théorie constant à l'interface de ces deux couches. (Ci-contre le schéma des variations de température à l'intérieur du mur.)

On peut également exprimer les flux entrants et sortants :

$$
\Phi_{int}=k_m\frac{T_2-T^*}{e_{sup}}S
$$

et

$$
\Phi_{ext} = k_m \frac{T^* - T_1}{e_i} S
$$

Les profils étant considérés affines, on peut faire apparaître deux nouvelles résistances thermiques de conduction  $R_s$  et  $R_i.$  Le différentiel entre ces deux flux alimente le stockage ou le déstockage de la chaleur dans le mur. On considère également un nouveau courant de fuite  $\Phi_{ext} - \Phi_{int}$  au sein du mur alimentant un nouveau condensateur  $C_{mur}$ . Ce dernier modélise le stockage et l'inertie thermique du mur c'est-à-dire sa résistance à un changement de température. Notre schéma électrique devient :

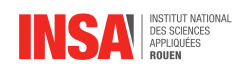

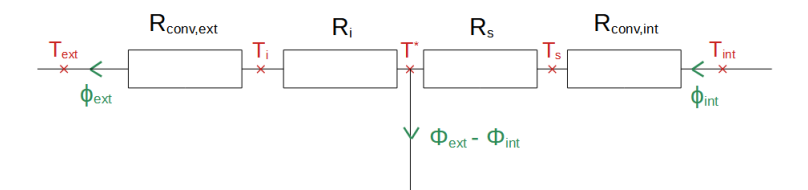

### **Détermination de l'épaisseur de la couche superficielle**

Afin d'évaluer ces nouvelles résistances  $R_s$  et  $R_i$ , il convient de déterminer l'épaisseur de la couche superficielle  $e_{sup}$ . Nous proposons de réaliser une méthode à partir des températures obtenues au cours du temps.

Cette approche consiste à dire que T\* représente la température moyenne du mur. Nous pouvons dans ce cas déterminer T\* à l'aide d'un calcul barycentrique :

$$
e_mT^*=e_i\frac{T_1+T^*}{2}+e_{sup}\frac{T_2+T^*}{2}
$$

Avec  $e_m = e_i + e_{sup}$ , on peut démontrer que :

$$
e_i = e_m \frac{T^* - T_1}{T_1 - T_2} \quad et \quad e_{sup} = e_m \frac{T^* - T_1}{T_2 - T_1}
$$

Par cette approche, on voit qu'il est nécessaire de faire évoluer  $e_{\textit{sup}}$  au fur et à mesure des calculs car les températures varient.

Nous appliquons la méthode suivante : nous partons de  $e_{sup} = \frac{e_{min}}{2}$  $\frac{u v}{2}$  puis, après avoir déterminé les variations des différentes températures au cours du temps, nous observons l'évolution de

$$
e_{sup} = e_m \frac{T^* - T_1}{T_2 - T_1}
$$

Par la suite nous reprenons les calculs avec la valeur asymptotique observée de  $e_{sup}$ .

#### **Équations différentielles du schéma électrique équivalent**

Voici le schéma électrique de cette modélisation. Déterminons désormais les équations différentielles associées à ce circuit afin de calculer les flux échangés.

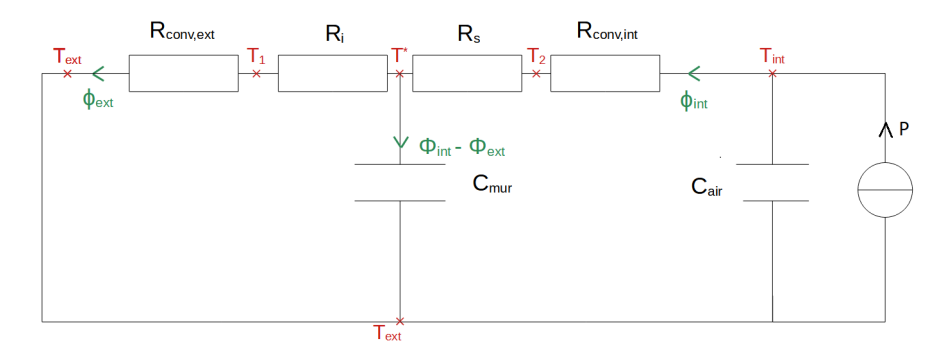

FIGURE 2.1 – Schéma électrique équivalent

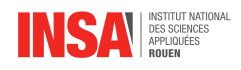

A partir de ce schéma et en utilisant la loi des mailles, nous obtenons les deux équations différentielles du premier ordre suivantes : **(cf. annexe B : Équations différentielles des flux échangés pour une pièce simple)**

Et

$$
\Phi_{int} = P - C_{air} \frac{dR_{int} \Phi_{int} + \Phi_{ext} R_{ext}}{dt}
$$

$$
\Phi_{ext} = \Phi_{int} - C_{mur} R_{ext} \frac{d\Phi_{ext}}{dt}
$$

## <span id="page-15-0"></span>**2.2.3 Simulation numérique**

A l'aide du logiciel Scilab, nous allons dans cette partie résoudre numériquement, par la méthode des différences finies, les équations différentielles précédemment établies. **(cf.Annexe F : programme Scilab n°1)**

Tout d'abord, discrétisons ces équations grâce à des décompositions de Taylor :

$$
\frac{d\Phi}{dt} = \frac{\Phi(t + \Delta t) - \Phi(t)}{\Delta t}
$$

En discrétisant les flux dans le temps, on obtient :

$$
\Phi_{int}(t_i) = P - C_{air}R_{int}\frac{\Phi_{int}(t_i + \Delta t) - \Phi_{int}(t_i)}{\Delta t} - C_{air}R_{ext}\frac{\Phi_{ext}(t_i + \Delta t) - \Phi_{ext}(t_i)}{\Delta t}
$$

$$
\Phi_{ext} = \Phi_{int} - C_{mur}R_{ext}\frac{\Phi_{ext}(t_i + \Delta t) - \Phi_{ext}(t_i)}{\Delta t}
$$

Ce qui s'écrit également :

$$
\Phi_{int}(t_i + \Delta t) = (P - \Phi_{int}(t_i)) \frac{\Delta t}{C_{air}R_{int}} + \Phi_{int}(t_i) + \frac{R_{ext}}{R_{int}}(\Phi_{ext}(t_i) - \Phi_{ext}(t_i + \Delta t))
$$

$$
\Phi_{ext}(t_i + \Delta t) = \Phi_{ext}(t_i) + \frac{\Delta t}{C_{mur}R_{ext}}(\Phi_{int}(t_i) - \Phi_{ext}(t_i))
$$

On peut donc résoudre ce système couplé. A chaque instant, on peut ré-évaluer les températures avec :

$$
T_{int} - T_{ext} = R_{int} \Phi_{int} + \Phi_{ext} R_{ext} \quad et \quad T^* - T_{ext} = \Phi_{ext} R_{ext}
$$

### **Choix des valeurs prises en entrée par le programme**

Nous fixons quelques constantes en début de programme telles que la température extérieure à 5°C, les températures de consignes de notre pièce :  $T_{int,sup}$  =21°C et  $T_{int,inf}$  =19°C, les grandeurs de la pièce ou encore la puissance du radiateur présent à l'intérieur. Pour le choix de  $e_{\text{sup}}$ , comme expliqué précédemment, nous avons tracé ses variations. Au bout de plusieurs jours,  $e_{sup}$  tend vers une valeur que nous gardons pour la suite. Ici, nous trouvons que  $e_{sup}$  tend vers 0.148 m si l'on part de  $e_{sup} = \frac{e_{min}}{2}$  $\frac{r}{2}$ .

Nous exploiterons dans la troisième partie de ce rapport les résultats obtenus à partir de cette simulation numérique.

Suite à cette étude théorique, nous avons choisi de valider ce modèle d'étude pour pouvoir ensuite l'appliquer à une pièce plus complexe de l'INSA possédant une fenêtre et une couche d'isolant sur le mur donnant à l'extérieur. Vous trouverez en annexe le schéma électrique associé ainsi que les équations différentielles nouvellement établies comme pour la pièce simple.**(cf. Annexe C : Modélisation d'une salle de classe avec fenêtre et isolant)**

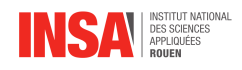

## <span id="page-16-0"></span>**2.3 Exploitation des résultats**

Dans cette troisième partie, nous avons pour but d'exploiter les résultats obtenus précédemment et ainsi de pouvoir étudier différents scénarios d'optimisation.

### <span id="page-16-1"></span>**2.3.1 Résultats pour une pièce simple**

Pour une pièce simple, nous obtenons les variations suivantes pour les différentes températures étudiées :

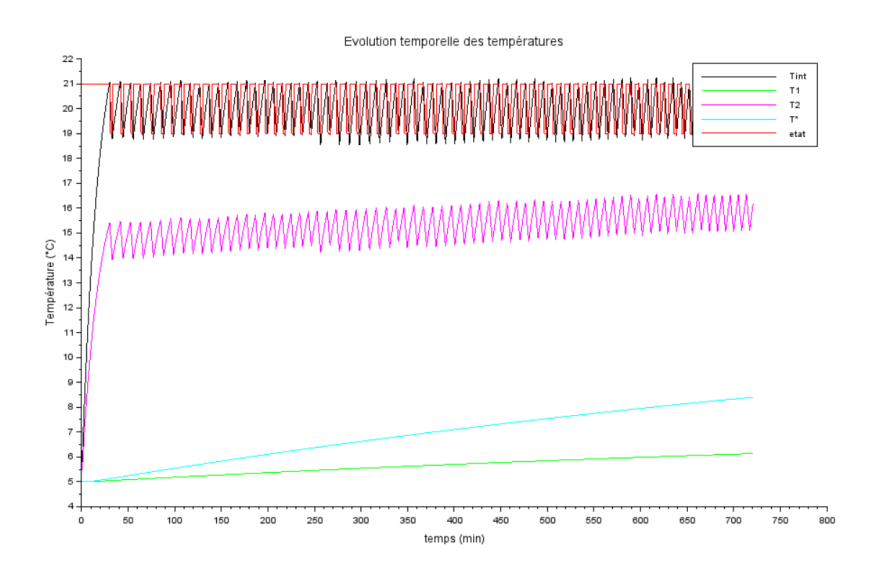

FIGURE 2.2 – Courbe représentant l'évolution des températures dans le cas d'une pièce simple étudiée sur 12 heures

Nous observons tout d'abord les résultats sur une journée où la puissance moyenne libérée par le radiateur est d'environ 1200W. A partir de cette résolution numérique, nous pouvons visualiser les variations du radiateur en rouge ainsi que l'inertie thermique de l'air de la pièce que nous avons modélisée par l'intermédiaire d'un condensateur  $C_{air}$ . Par exemple, lorsque le radiateur se coupe, c'est à dire lorsque  $T_{int,sup}$  est atteinte, on peut observer un phénomène de latence :  $T_{int}$  (courbe noire) ne décroît pas directement. Avant, elle dépasse légèrement  $T_{int,sub}$ . De même, lorsque  $T_{int,inf}$  est atteinte, l'inertie de l'air fait que  $T_{int}$  continue de décroître pendant un court temps avant de remonter.

L'avantage majeur de cette modélisation à l'aide de résistances électriques est que nous pouvons également évaluer les températures  $T_1$  et  $T_2$  sur les surfaces intérieure et extérieure du mur et par la suite visualiser leurs variations.

De plus, on remarque grâce à cette simulation numérique que T\* n'est pas directement constante. Cela peut être dû à la variation de  $e_{sup}$  au cours de la simulation. Cependant, on peut remarquer que T\* tend à se stabiliser après quelques jours (environ 4000 min). **cf. Annexe G.1**. Par ailleurs, n'oublions pas que nous n'avons choisi de couper le mur qu'en deux couches **(voir 2.3.2 : notion d'inertie thermique dans le mur)**. Afin d'avoir une idée réaliste de l'inertie du mur, il faudrait en réalité couper le mur en un grand nombre de couches et avoir autant de résistances et de condensateurs, représentant l'inertie, que d'interfaces entre ces différentes couches. Nous avons alors décidé de réaliser en parallèle une étude sur circuit électrique pour vérifier notre hypothèse simplificatrice de séparer le mur en deux couches.

Pour cela nous avons comparé deux circuits différents, l'un avec 5 condensateurs en parallèle séparés par des résistances pour diviser le mur en six parties et l'autre avec cinq

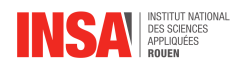

condensateurs en parallèle ne formant plus qu'un seul condensateur[\[2\]](#page-21-5), car cette fois-ci non séparés par des résistances. Ensuite, nous avons mesuré la tension au milieu de chacun des circuits afin de déterminer si toute l'inertie du mur pouvait être regroupée en un seul condensateur. **(cf. Annexe I : Modélisation électrique)**

Cependant, cette expérience s'est révélée non conforme avec le modèle que nous avions annoncé précédemment. En effet, que ce soit en terme de temps caractéristique de charge ou bien en terme de valeur de tension, nous avons remarqué que les valeurs du 1er circuit étaient environ 3 fois plus faibles que celles du second. Ainsi nous en avons conclu que cette approche n'était pas entièrement réaliste. Néanmoins, nous avions toujours un comportement de charge/décharge remarquable. Nous avons, en outre, cherché à démontrer par analogie électrique le concept d'inertie du mur ainsi que celui de la propagation d'une onde thermique. **(cf. Annexe I : Modélisation électrique)**

Comme nos valeurs de C et de R avaient été choisies arbitrairement, nous avons décidé que l'hypothèse était tout de même exploitable, simplement que les valeurs que nous aurons calculées avec l'hypothèse et donc avec le logiciel seraient plus faibles que les valeurs réelles. Pour simplifier, nous additionnons tout de même tous les condensateurs en parallèle pour n'en garder qu'un seul appelé  $C_{mur}$ . **(cf.Annexe H : Propositions de sujets de projets)** 

## <span id="page-17-0"></span>**2.3.2 Résultats obtenus pour une pièce complexe avec fenêtre et isolant**

Tout d'abord, on peut noter que l'ajout d'un isolant est réellement bénéfique en terme d'économie de puissance délivrée. Pour une journée, la puissance moyenne délivrée est 6 fois plus élevée dans le cas de la pièce sans fenêtre et sans isolant. Dans cette simulation, on peut noter que la température au sein du mur T\* est beaucoup plus proche de la température extérieure de 5°C et que  $T_2$ , la température à la surface intérieure du mur est presque identique à  $T_{int}$ . Cela illustre et valide parfaitement l'utilité d'un isolant posé du côté intérieur d'un mur. L'isolant bloque le flux  $\Phi_{int}$  à l'intérieur de la pièce. De ce fait, le condensateur du mur, représentant son inertie, ne peut pas se charger. Il ne commence à se charger que lorsque  $C_{air}$  est lui-même chargé.

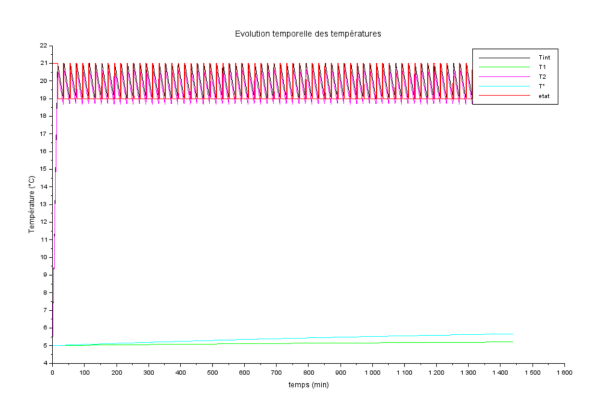

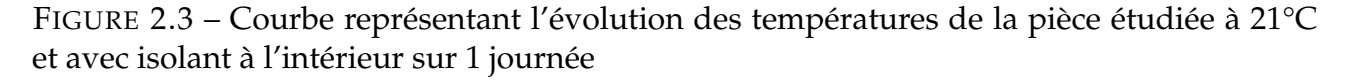

## <span id="page-17-1"></span>**2.3.3 Scénarios d'optimisation appliqués à l'INSA**

En raison de la crise énergétique que nous traversons, le gouvernement a recommandé aux établissements scolaires de prendre des mesures d'économie d'énergie pour l'hiver 2022,

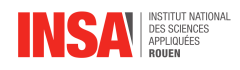

avec notamment une baisse du chauffage à 19 degrés, contre environ 21 habituellement. Ces consignes ont pour but d'éviter les tensions sur l'approvisionnement en gaz et en électricité. [\[1\]](#page-21-6) Ainsi, l'INSA a pris la décision de baisser de 2°C les températures de consigne dans tous les bâtiments cet hiver. Vous trouverez en annexe le tableau des consignes de température à partir de l'hiver 2022 dans le bâtiment DUMONT D'URVILLE **(cf.Annexe A : Documentation technique)**. Cependant, ces nouvelles mesures prises par l'INSA sont-elles réellement efficaces ?

Afin de nous renseigner sur la méthode utilisée pour chauffer l'INSA, nous avons effectué une visite au sein des installations du chauffage des bâtiments Magellan et Dumont D'Urville grâce à Monsieur Alain OSSART. Cette visite nous a appris que des CTA (Centrale de traitement d'air) étaient utilisées dans presque tous les bâtiments.

A partir de toutes ces données, déterminons désormais le meilleur scénario possible à l'aide du programme Scilab réalisé dans le chapitre 2.

### **Scénario d'un isolant posé à l'extérieur**

Observons le cas où l'isolant serait posé à l'extérieur du mur. Les seules différences résident dans l'écriture des résistances et des températures  $T_m$  et  $T_2$  dans le programme.

Cette simulation nous permet de voir qu'une isolation extérieure est plus énergivore et cela prend plus de temps à la température intérieure pour atteindre la température de confort. Pour une pièce froide, par exemple lors d'un retour de vacances lorsque tout chauffage a été coupé pendant deux semaines, il faut attendre au moins 4 heures pour que la pièce soit à la température de confort. En effet, lorsque l'isolant est posé à l'extérieur, la puissance transmise par le radiateur charge le condensateur du mur. En d'autres termes, l'intérieur du mur est chauffé avant la pièce et cela a pour conséquence d'avoir une consommation presque 5 fois supérieure à celle d'une pièce isolée par l'intérieur sur une journée.

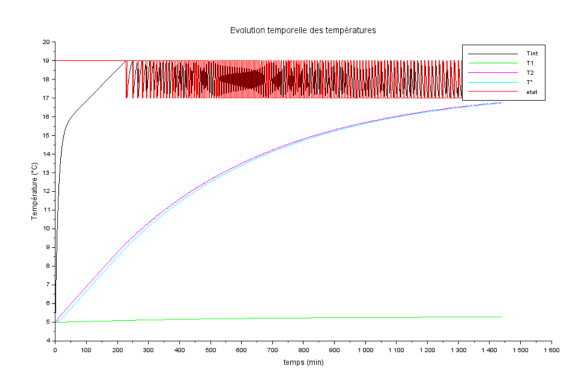

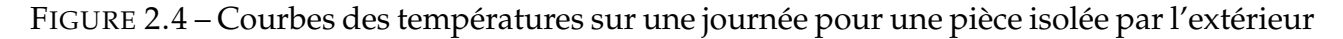

Pour mieux comparer l'efficacité de l'une ou l'autre méthode d'isolation, nous n'avons sélectionné qu'une partie des résultats de la simulation. A l'aide de la fonction Select dans Scilab, nous avons choisi de n'étudier la consommation de puissance qu'à partir de 3000 min. L'effet de l'isolant est alors à peu près similaire s'il est posé à l'intérieur ou à l'extérieur. Vous pourrez retrouver ces courbes en **Annexe G.2 et G.3 (Courbes des simulations Scilab)**. Ainsi, pour chauffer une pièce initialement à la température  $T_{ext}$ , il vaut mieux l'isoler par l'intérieur, même si au bout d'un certain temps l'effet d'un isolant qu'il soit à l'intérieur ou à l'extérieur est similaire.

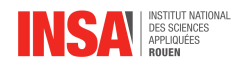

### **Scénario de la baisse des températures de consigne**

Afin de discuter le choix de l'INSA de baisser de 2°C les températures de consignes, nous avons pu les modifier dans les données en entrée de notre programme. On relève effectivement une économie d'énergie lorsque les températures de consignes sont diminuées (**cf. Tableau : Consommation énergétique pour différents scénarios**). Ainsi, par cette modélisation nous avons pu confirmer l'intérêt d'une telle mesure d'économie d'énergie. Cependant, bien que cette initiative ait un impact positif, elle peut également nuire au confort. Les comportements thermiques eux ne sont pas grandement modifiés. **(cf.Annexe G.4)**

### **Scénario avec une modification des températures de consigne de nuit**

Enfin, nous avons décidé d'observer les variations de températures lorsque les températures de consignes sont baissées la nuit comme c'est le cas à l'INSA. La simulation a été effectuée sur trois jours pour pouvoir étudier la consommation sur au moins 1 jour entier et 1 nuit entière. Nous voulions notamment observer la remontée de température à la fin de la nuit lorsque les températures de consignes remontent entre 17 et 19 degrés. En effet, on peut remarquer que la température met un certain temps à remonter, environ une demiheure. On peut alors se demander si les économies faites en modifiant les températures de consignes ne nuisent pas au confort des élèves et des professeurs le matin. Sur trois jours, la différence de puissance moyenne n'est que de 20W ce qui n'est pas très conséquent. Le radiateur fournit plus de puissance le matin pour atteindre les 19°C ce qui pourrait peut-être expliquer cette faible différence de puissance moyenne.

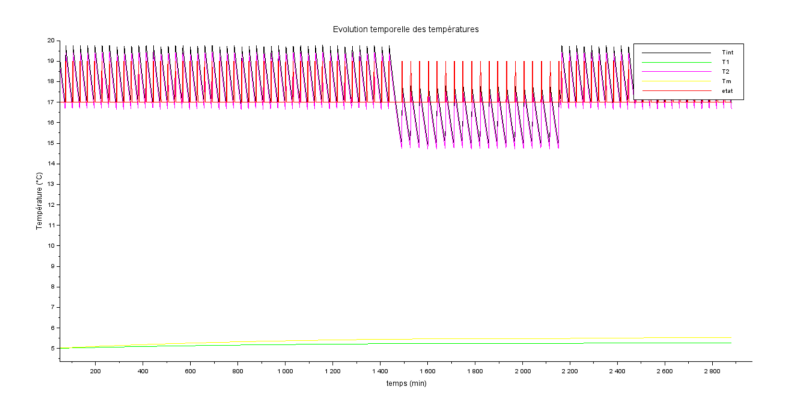

FIGURE 2.5 – Courbe représentant l'évolution des températures de la pièce étudiée avec T consignes qui baissent de 2°C la nuit

### **Consommation énergétique pour différents scénarios**

Sauf indication contraire, les simulations sont réalisées sur une journée.

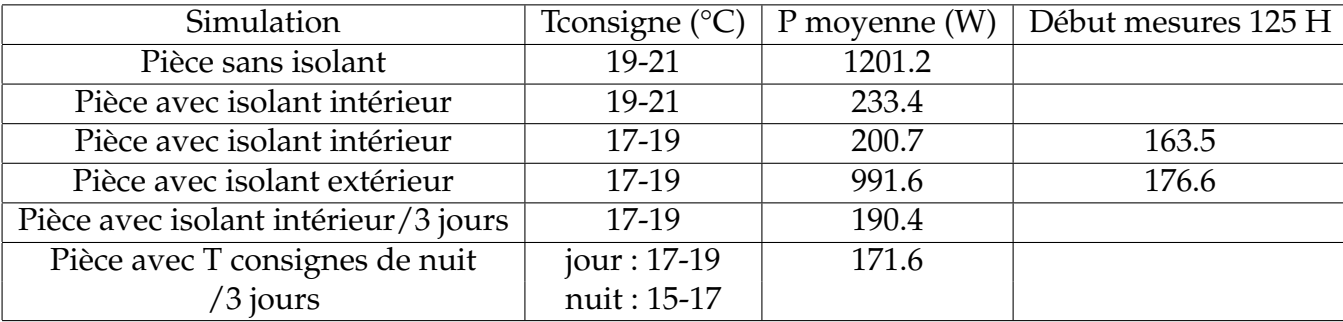

<span id="page-20-0"></span>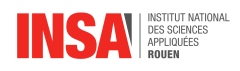

# **Conclusion et perspectives**

En conclusion, ce rapport présente une étude sur les transferts thermiques et l'optimisation énergétique des bâtiments de l'INSA.

Tout d'abord, nous avons commencé par rappeler des notions théoriques sur les transferts thermiques, sur lesquelles nous nous appuierons lors de notre projet.

Ensuite, nous avons modélisé les échanges thermiques d'une pièce simple, en réalisant des bilans thermiques sur l'air et les murs. Par le biais de cette modélisation, nous avons cherché à établir numériquement une équation différentielle afin de visualiser les variations de température en fonction de différents paramètres.

Puis, nous avons validé ce modèle sur une pièce plus complexe de l'INSA, comprenant une fenêtre et une couche d'isolant intérieur. Cela nous a permis d'adapter notre approche à des situations réelles.

Enfin, dans la troisième partie, nous avons exploité les résultats obtenus pour étudier différents scénarios d'optimisation. Nous avons examiné des stratégies telles qu'isoler par l'intérieur ou l'extérieur, diminuer les températures de consigne ou encore les diminuer seulement la nuit. Nous avons, certes, remarqué des économies réalisées pour ces différents scénarios mais également l'action de l'inertie thermique. Cela nous a amené à nous demander si la recherche de gain énergétique était systématiquement plus importante que le confort dans une pièce notamment le matin.

Ce projet a été l'opportunité d'approfondir nos connaissances sur les transferts thermiques, voire de découvrir cette notion pour certains d'entre nous. Nous avons également développé des compétences en travail d'équipe, en respect des délais et en résolution de problèmes. Bien qu'initialement nous n'avions pas les mêmes connaissances dans cette discipline, une bonne communication et répartition des tâches nous a permis de contribuer activement au projet. Cela nous a offert une vision plus concrète du travail que nous accomplirons en tant qu'ingénieurs.

En raison de contraintes de temps, nous n'avons pas pu tester assez de scénarios pour définir le plus optimal. Il existe alors de multiples pistes d'approfondissement qui peuvent être envisagées. Notre analyse s'est limitée à un cas simple, celui d'une seule pièce. Ainsi, il serait intéressant de poursuivre notre travail en étudiant un bâtiment dans son intégralité. Par ailleurs, afin d'optimiser la consommation énergétique, nous pourrions poursuivre les simulations numériques en prenant en compte différents matériaux ou en ajoutant des couches d'isolations supplémentaires.

20

<span id="page-21-0"></span>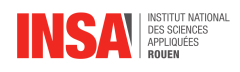

# **Bibliographie**

- <span id="page-21-6"></span>[1] Plan de sobriété énergétique du gouvernement français. Valide à la date du 28/05/2023.
- <span id="page-21-5"></span>[2] Mahmood NAHVI Joseph A.EDMINISTER. *Circuits électriques*.
- <span id="page-21-4"></span>[3] Concours communs polytechniques. *Epreuve spécifique - filière MP, Physique- Chimie*. 2016.
- <span id="page-21-3"></span>[4] Olivier Frantz. *Annales 2016 - MP Physique, Modélisation et Chimie*. 2016.
- <span id="page-21-1"></span>[5] Dr Jérôme Yon. *Cours sur les transferts thermiques*. STPI2, semestre 4, filière Physique.
- <span id="page-21-2"></span>[6] Dr Jérôme Yon. *Exercices sur les transferts thermiques*. STPI2, semestre 4, filière Physique.

<span id="page-22-0"></span>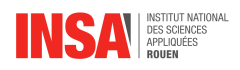

# **Annexe A**

# **Documentation technique**

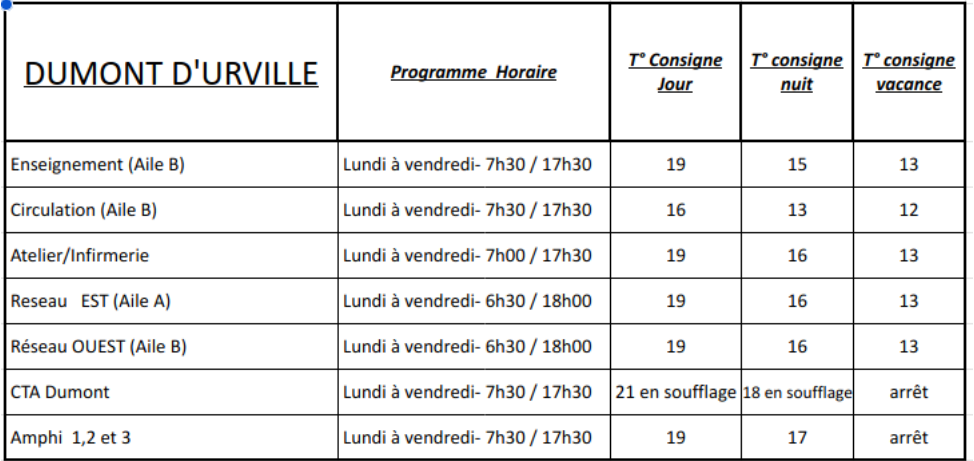

FIGURE A.1 – Tableau des consignes de températures à partir de l'hiver 2022

<span id="page-23-0"></span>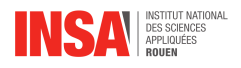

## **Annexe B**

# **Équations différentielles des flux échangés pour une pièce simple**

Loi des noeuds dans la maille de droite :

$$
\Phi_{int} = P - C_{air} \frac{dT_{int} - T_{ext}}{dt}
$$

Dans celle de gauche :

$$
\Phi_{ext} = \Phi_{int} - C_{mur} \frac{dT^* - T_{ext}}{dt}
$$

Avec T ∗ la température moyenne du mur.

Évaluons maintenant les différences de potentiels :

$$
T_{int} - T_{ext} = R_{int} \Phi_{int} + \Phi_{ext} R_{ext}
$$

Et

$$
T^* - T_{ext} = \phi_{ext} R_{ext}
$$

avec  $R_{int} = R_S + R_{conv,int}$  et  $R_{ext} = R_i + R_{conv,ext}$ 

On a donc :

$$
\Phi_{int} = P - C_{air} \frac{dR_{int} \Phi_{int} + \Phi_{ext} R_{ext}}{dt}
$$

Et

$$
\Phi_{ext} = \Phi_{int} - C_{mur} \frac{d\Phi_{ext} R_{ext}}{dt}
$$

On en déduit :

$$
\Phi_{int} = P - C_{air} R_{int} \frac{d\Phi_{int}}{dt} - C_{air} R_{ext} \frac{d\Phi_{ext}}{dt}
$$

Et

$$
\Phi_{ext} = \Phi_{int} - C_{mur} R_{ext} \frac{d\Phi_{ext}}{dt}
$$

Il s'agit donc de deux équations différentielles couplées. Nous résolverons ces équations à l'aide de Scilab.

### **STPI/P6/2023 - 35**

<span id="page-24-0"></span>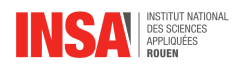

## **Annexe C**

# **Modélisation d'une salle de classe avec fenêtre et isolant**

Après avoir étudié toutes les informations données par M.Ossart concernant la consommation énergétique du bâtiment DUMONT, nous avons pris la décision de modéliser une salle de classe du bâtiment DUMONT.

On considère une température extérieure de 5°C. La salle de classe de 5m de longueur est composée de 4 murs dont un qui donne vers l'extérieur. Ce dernier, d'une surface de  $18m^2$ , comporte une fenêtre double vitrage d'une surface de 6  $m^2$  avec une épaisseur de verre  $e_v$  de 0, 004m ayant un coefficient de conduction  $k_v$  de 0, 9 $W/K/m$  et une épaisseur de l'air dans le double vitrage  $e_{air}$  de 0,012m ayant coefficient de conduction  $k_{air}$  de 0,025W/K/m.

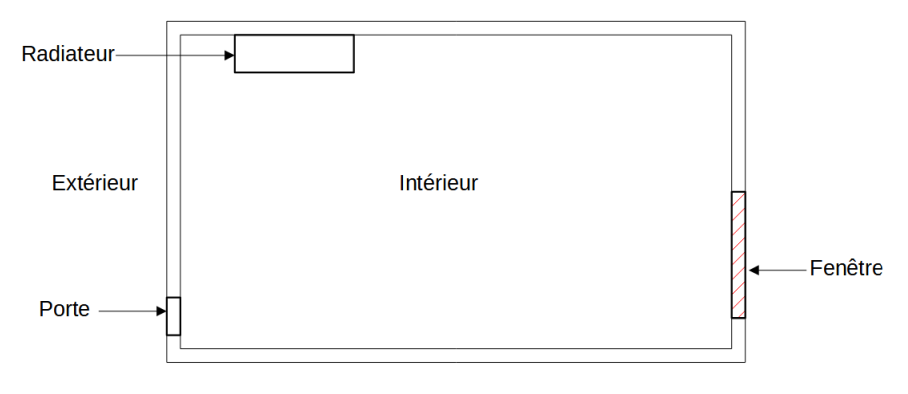

FIGURE C.1 – Schéma de la pièce étudiée

Le reste du mur est en béton et a une épaisseur  $e_{mur}$  de  $0, 2m$  dont le coefficient de conduction  $k_{mur}$  est de 1, 28 $W/K/m$ . Cette partie est également composée d'une couche de plâtre  $e_p$  de 0,02m et de coefficient de conduction  $k_p$  de 0,35W/K/m et d'un isolant ayant un coefficient de conduction  $k_{iso}$  de 0,04W/K/m. De plus, on note les capacités thermique de l'air et du mur respectivement égales à 1256 $J/K/m^3$  et à 2500000 $J/K/m^3.$ 

Enfin, la pièce possède un radiateur d'une puissance  $P_{rad}$  de 2000W.

Tout d'abord, commençons par réaliser le circuit électrique associé à cette pièce **(cf. Annexe D)**. La modification majeure de ce circuit est l'ajout d'une branche en parallèle modélisant le flux  $\Phi_f$  passant par la fenêtre. On fait ainsi apparaître de nouvelles résistances : deux résistances convecto-radiatives sur les surfaces intérieures et extérieures de la fenêtre, deux résistances  $R_v$  modélisant le verre du double-vitrage et  $R_{air}$  qui représente l'air entre les deux couches de verre de la vitre. On ajoute aussi  $R_p$  et  $R_{iso}$ , les résistances associées à l'isolant et à la plaque de plâtre. L'épaisseur de la couche superficielle dans le béton se trouve

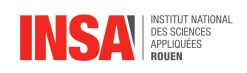

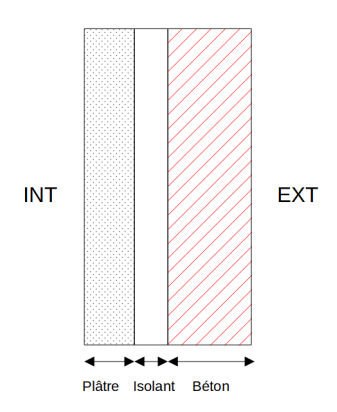

FIGURE C.2 – Composition du mur de la pièce étudiée

également modifiée. Par la même méthode que précédemment on prend  $e_{sup} = 0.002m$ .

**(cf. Annexe E : Équations différentielles des flux échangés pour une pièce avec fenêtre et isolant)**

A l'aide du programme Scilab modifié en fonction des nouvelles données **(cf. Annexe F : programme scilab n°2)**, on peut résoudre les équations différentielles des flux  $\Phi_{int}$ ,  $\Phi_{ext}$  et  $\Phi_f$  nouvellement établies.

<span id="page-26-0"></span>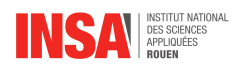

## **Annexe D**

# **Schéma électrique d'une pièce avec fenêtre et isolant**

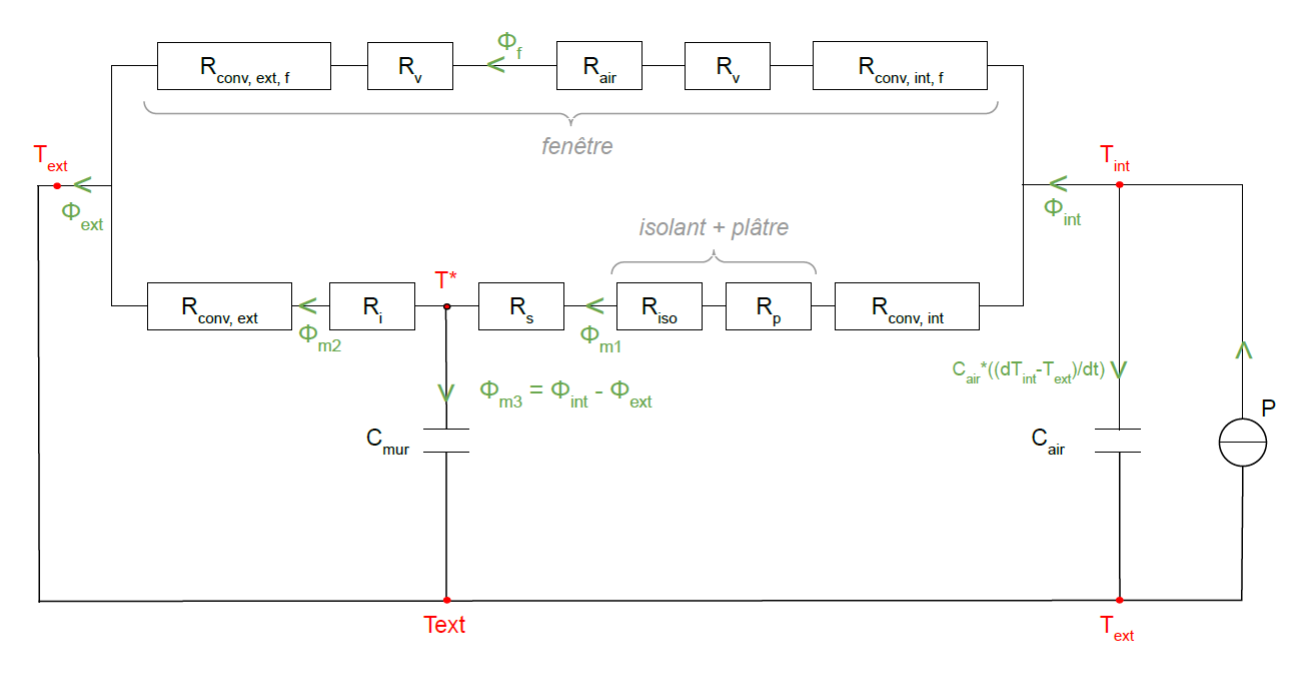

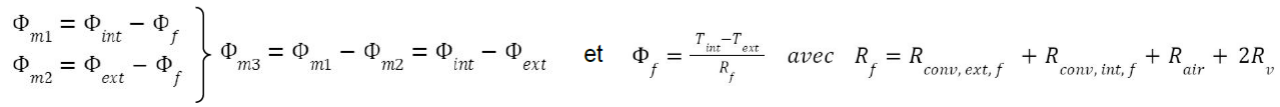

<span id="page-27-0"></span>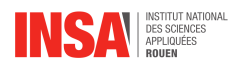

## **Annexe E**

# **Équations différentielles des flux échangés pour une pièce avec fenêtre et isolant**

Loi des noeuds dans la maille de droite :

$$
\Phi_{int} = P - C_{air} \frac{dT_{int} - T_{ext}}{dt}
$$

Dans celle de gauche :

$$
\Phi_{ext} = \Phi_{int} - C_{mur} \frac{dT^* - T_{ext}}{dt}
$$

Avec  $\Phi_{m1} = \Phi_{int} - \Phi_f$  et  $\Phi_{m2} = \Phi_{ext} - \Phi_f$  Les différences de potentiels donnent :

$$
T_{int} - T_{ext} = R_{int} \Phi_{m1} + R_{ext} \Phi_{m2}
$$

$$
= R_f \Phi_f
$$

Et

$$
T^* - T_{ext} = \phi_{m2} R_{ext}
$$

avec  $R_{int} = R_S + R_{conv,int} + R_p + R_{iso}$  $R_{ext} = R_i + R_{conv,ext}$  $R_f = R_{conv,ext,f} + 2R_v + R_{air} + R_{conv,int,f} \label{eq:Rf}$ 

On a donc :

$$
\Phi_{int} = P - C_{air} \frac{dR_{int} \Phi_{m1} + \Phi_{m2} R_{ext}}{dt}
$$

Et

$$
\Phi_{ext} = \Phi_{int} - C_{mur} \frac{d\Phi_{m2} R_{ext}}{dt}
$$

On en déduit :

$$
\Phi_{int} = P - C_{air} R_{int} \frac{d(\Phi_{int} - \Phi_f)}{dt} - C_{air} R_{ext} \frac{d(\Phi_{ext} - \Phi_f)}{dt}
$$

Et

$$
\Phi_{ext} = \Phi_{int} - C_{mur} R_{ext} \frac{d(\Phi_{ext} - \Phi_f)}{dt}
$$

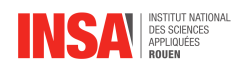

On cherche alors à exprimer  $\frac{d\Phi_f}{dt}$ . En reprenant la première loi des mailles on a :

$$
\Phi_{int} = P - C_{air} \frac{dR_f \Phi_f}{dt}
$$

$$
\frac{d\Phi_f}{dt} = \frac{(P - \Phi_{int})}{C_{air} R_f}
$$

Ainsi, on a :

$$
\Phi_{int} = P - C_{air} R_{int} \frac{d\Phi_{int}}{dt} - C_{air} R_{ext} \frac{d\Phi_{ext}}{dt} + \frac{d\Phi_f}{dt} (C_{air} R_{int} + C_{air} R_{ext})
$$
\n
$$
= P - C_{air} R_{int} \frac{d\Phi_{int}}{dt} - C_{air} R_{ext} \frac{d\Phi_{ext}}{dt} + \frac{(P - \Phi_{int})}{R_f} (R_{int} + R_{ext})
$$

Qui devient après simplification :

$$
\Phi_{int} = \frac{R_f}{R_f + R_{int} + R_{ext}} (P - C_{air}R_{int}\frac{d\Phi_{int}}{dt} - C_{air}R_{ext}\frac{d\Phi_{ext}}{dt} + \frac{R_{int} + R_{ext}}{R_f})
$$

De même,

$$
\Phi_{ext} = \Phi_{int} - C_{mur}R_{ext}\frac{d\Phi_{ext}}{dt} + C_{mur}R_{ext}\frac{(P - \Phi_{int})}{C_{air}R_f}
$$

Après discrétisation des flux dans le temps, on peut utiliser les expressions suivantes pour coder notre programme Scilab :

$$
\Phi_f(t_i + \Delta t) = \frac{\Delta t (P - \Phi_{int})}{C_{air} R_f} + \Phi_f(t_i)
$$

$$
\Phi_{int}(t_i + \Delta t) = P \frac{\Delta t}{C_{air}R_{int}} - \frac{R_{tot}\Delta t}{C_{air}R_{int}R_f}\Phi_{int}(t_i) + \Phi_{int}(t_i) + \frac{R_{ext}}{R_{int}}(\Phi_{ext}(t_i) - \Phi_{ext}(t_i + \Delta t)) + \frac{\Delta t(R_{int} + R_{ext})}{C_{air}R_{int}R_f}P
$$

$$
\Phi_{ext}(t_i + \Delta t) = \Phi_{ext}(t_i) + \frac{\Delta t}{C_{mur}R_{ext}}(\Phi_{int}(t_i) - \Phi_{ext}(t_i)) + \frac{\Delta t}{C_{air}R_f}(P - \Phi_{int}(t_i))
$$

Avec  $R_{tot} = R_f + R_{int} + R_{ext}$ 

<span id="page-29-0"></span>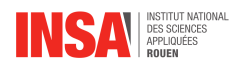

## **Annexe F**

## **Programmes Scilab**

### **Pièce simple**

```
clear
  //fonction qui détermine la puissance du radiateur
\frac{1}{5} function [eta, P] = f(\text{etat}, \text{Tint})//On examine les cas où l'état du radiateur doit changer
  if Tint>=Tinsup & etat then //La température vient de dépasser Tinsup
     radiateur en marche
        etat=0
  elseif Tint<=Tininf & ~etat then //La température vient de passer en
     dessous de Tinf et le radiateur était encore éteint
10 etat=1
  end
   if etat then P=Prad else P=0 end
  endfunction
15 //données du problème
  Text=273+5 //temperature extérieure
  Tinsup=273+21 //température de confort supérieur
  Tininf=273+19 //température de confort inférieure
20 Prad=2000 // puissance du radiateur en marche
  Duree=3600*24//durée de l'étude
  Nbpoints=3000 //nombre de points sur la courbe
  Cair = 1256 //capacité thermique de l'air (J/K/m^3)Cmur = 2500000 //capacité thermique du mur (J/K/m^3)25 emur=0.32 //epaisseur du mur
  esup=0.148 //epaisseur de la zone superficielle
  kmur=1.28 //coefficient de conduction du béton (W/m/K)
  h=10 //coefficient de convection naturelle
  S=18 //surface du mur (m2)
30 L=5 //longueur de la pièce
  //Début du programme
  sigma=5.67E-8 //Constante de Stefan
  Rconvext=(S*(10+4*sigma*Text^3))^{\wedge}-1
```
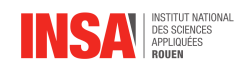

```
Ca=Cair*L*S
  Cm=Cmur*S*emur
40 Rs=esup/S/kmur
  Ri=(emur-esup)/S/kmur
  R=Rs+Ri
  Rext =Ri+Rconvext
  tau=Rconvext*Cm*(emur-esup)/2/emur+Rext*Cm/2+Rext*Cm*esup/2/emur
45
  Phiint=0;
  Phiext=0;
  dt=Duree/(Nbpoints-1)/50
  i=150 \mid t=0Tint=Text
  etat=%T
  //Initialisation des tableaux pour les figures
55 TiTab=[];
  tempsTab=[];
  PuissanceTab=[];
  TmurTab=[];
  T2Tab=[];
60 T1Tab=[;;]esupTab=[];
  //Début de la boucle
65 while t<Duree
      Rconvint=(S*(10+4*sigma*Tint^3))^(-1)Rint=Rs+Rconvint
      [etat,P]=f(etat,Tint)70
      NewPhiext=Phiext+dt/Cm/Rext*(Phiint-Phiext);
      NewPhiint=Phiint+(P-Phiint)*dt/Ca/Rint+Rext/Rint*(Phiext-NewPhiext)
      Phiint=NewPhiint
75 Phiext=NewPhiext
      T1=Text+Phiext*Rconvext
      Tm=T1+Phiext*Ri
      T2=Tm+Phiint*Rs
80 Tint=T2+Phiint*Rconvint
      t=t+dt
85 i=i+1
      \textbf{if} \text{modulo}(\textbf{i},\textbf{int}(\text{Duree}/(\text{Nbpoints}-1)/\text{dt})) == 0 \text{ then}TempsTab($+1)=t
         TiTab($+1)=Tint
```
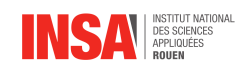

```
90 PuissanceTab($+1)=P
          T2Tab($+1) = T2
          TmurTab($+1)=Tm
          T1Tab($+1) = T1
          \exp\left( \frac{1}{2} + 1 \right) = \exp\left( \frac{1}{2} + 1 \right)95 end
   end
_{100} clf;plot2d(TempsTab/60,TiTab-273);
   plot2d(TempsTab/60,T1Tab-273,3);
   plot2d(TempsTab/60,T2Tab-273,6)
105
   plot2d(TempsTab/60,TmurTab-273,4)
   xtitle ('Evolution temporelle des températures','temps (min)','Température (
      C)')
110
   affichageP=PuissanceTab/Prad*(Tinsup-Tininf)+Tininf-273
   plot2d(TempsTab/60,affichageP,5);
   legend(['Tint';'T1';'T2';'T*';'etat']);
115
   disp(mean(PuissanceTab))
   //clf;plot2d(TempsTab/60,phiintTab)
120 evoesup=emur*(TmurTab-T1Tab)./(T2Tab-T1Tab)
   //clf;plot2d(TempsTab/60,evoesup)
```
### **Pièce INSA avec fenêtre et isolant**

```
clear
  //fonction qui détermine la puissance du radiateur
\frac{1}{5} function \left[\text{eta}, P\right] = f(\text{eta}, T\text{int})//On examine les cas où l'état du radiateur doit changer
  if Tint>=Tinsup & etat then //La température vient de dépasser Tinsup
      radiateur en marche
         etat=0
   elseif Tint<=Tininf & ~etat then //La température vient de passer en
      dessous de Tinf et le radiateur était encore éteint
10 etat=1
  end
   if etat then P=Prad else P=0 end
  endfunction
15 //données du problème
```
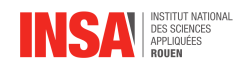

```
Text=273+5 //température extérieure
  Tinsup=273+21 //température de confort supérieur
  Tininf=273+19 //température de confort inférieure
20 Prad=2000 // puissance du radiateur en marche
  Duree=3600*24//durée de l'étude
  Nbpoints=3000 //nombre de points sur la courbe
  Cair = 1256 //capacité thermique de l'air (J/K/m^3)Cmur = 2500000 //capacité thermique du mur (J/K/m^3)
25 e=0.32 //epaisseur totale du mur
  esup=0.002 //epaisseur de la zone superficielle
  kmur=1.28 //coefficient de conduction du béton (W/m/K)
  h=10 //coefficient de convection naturelle
  S=18 //surface du mur (m2)
30 L=5 //longueur de la pièce
  emur=0.2 //epaisseur du mur (béton)
  ep=0.02 //epaisseur du pltre
35 eiso=0.1 //epaisseur de l'isolant
  ev=0.004 // epaisseur du verre
  eair=0.012 //epaisseur air dans le double vitrage
_{40} kp = 0.35 //coefficient de conduction du platre (W/m/K)
  kiso = 0.04 //coefficient de conduction de l'isolant
  kv = 0.9 //coefficient de conduction du verre
  kair = 0.025 //coefficient de conduction de l'air dans le double vitrgae
45 Sf=6 //surface de la fentre (m2)
  Smur=S-Sf //surface mur
  //Début du programme
50
  sigma=5.67E-8 //Constante de Stefan
  Rconvext= (Smur * (10+4*sigma*Text^3))^{-1}Ca=Cair*L*S
  Cm=Cmur*Smur*emur
55
  Rs=esup/Smur/kmur
  Ri=(emur-esup)/Smur/kmur
  R=Rs+Ri
60 Riso=eiso/Smur/kiso
  Rp=ep/Smur/kp
  Rv=ev/Sf/kv
  Rair=eair/Sf/kair
  Rconvextf=(Sf*(10+4*sigma*Text^3))^{-1}65
  Rext =Ri+Rconvext
  tau=Rconvext*Cm*(emur-esup)/2/emur+Rext*Cm/2+Rext*Cm*esup/2/emur
```
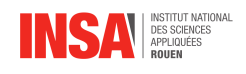

```
70 Phiint=0;
   Phiext=0;
   Phif=0;
   dt=Duree/(Nbpoints-1)/50
   i=175 \mid t=0Tint=Text
   etat=%T
   //Initialisation des tableaux pour les figures
80 TiTab=[];
   tempsTab=[];
   PuissanceTab=[];
   TmurTab=[];
   T2Tab=[];85 | T1Tab = [];
   esupTab=[];
   //Début de la boucle
90 while t<Duree
      Rconvint=(Smur*(10+4*sinarm)*Tint^3))^-1
      Rconvintf=(Sf*(10+4*sigma*Tint^3))^-1
      Rint=Rs+Rconvint+Rp+Riso
95 Rf = 2*Rv+Rair+Rconvintf+Rconvextf
      Rtot= Rf+Rext+Rint
      [etat,P]=f(etat,Tint)NewPhiext=Phiext+dt/Cm/Rext*(Phiint-Phiext)+dt/Ca/Rf*(P-Phiint);
100 NewPhiint=Phiint+P*dt/Ca/Rint-(Rtot*dt)/Ca/Rint/Rf*Phiint+Rext/Rint*(
         Phiext-NewPhiext)+dt*(Rint+Rext)/Ca/Rint/Rf*P
      NewPhif=dt*(P-Phiint)/Ca/Rf+Phif
      Phiint=NewPhiint
      Phiext=NewPhiext
105 Phif=NewPhif
      T1=Text+Rconvext*(Phiext-Phif)
      Tm=T1+Ri*(Phiext-Phif)
      T2=Tm+(Rs+Riso+Rp)*(Phiint-Phif)
_{110} Tint=T2+Rconvint * (Phiint-Phif)
      // on peut aussi faire Tint=Text+Rf*Phif
115 t=t+dt
      i=i+1\textbf{if} \text{modulo}(\textbf{i},\textbf{int}(\text{Duree}/(\text{Nbpoints}-1)/\text{dt})) == 0 \text{ then}TempsTab($+1)=t
120 TiTab($+1)=Tint
```
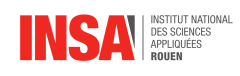

```
PuissanceTab($+1)=P
         T2Tab($+1) = T2
         TmurTab($+1)=Tm
         T1Tab(S+1) = T1125 esupTab($+1) = esup
      end
   end
130
   clf;plot2d(TempsTab/60,TiTab-273);
   plot2d(TempsTab/60,T1Tab-273,3);
135 plot2d(TempsTab/60,T2Tab-273,6)
   plot2d(TempsTab/60,TmurTab-273,4)
   xtitle ('Evolution temporelle des températures','temps (min)','Température (
      C)')
140
   affichageP=PuissanceTab/Prad*(Tinsup-Tininf)+Tininf-273
   plot2d(TempsTab/60,affichageP,5);
145 | legend(['Tint';'T1';'T2';'T*';'etat']);
   disp(mean(PuissanceTab))
   //clf;plot2d(TempsTab/60,phiintTab)
   evoesup=emur*(TmurTab-T1Tab)./(T2Tab-T1Tab)
   //clf;plot2d(TempsTab/60,evoesup)
```
150

<span id="page-35-0"></span>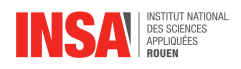

## **Annexe G**

## **Courbes des simulations Scilab**

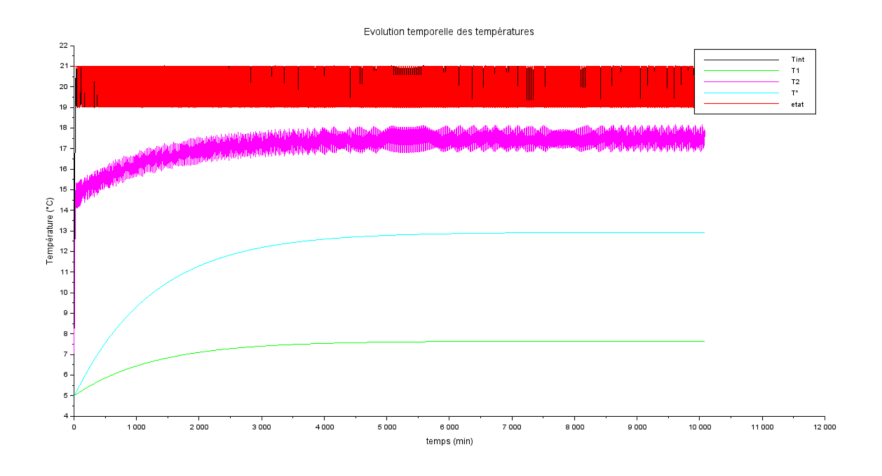

FIGURE G.1 – Courbe représentant l'évolution des températures de la pièce simple étudiée sur 1 semaine mettant en avant le fait que T\* tende vers une valeur constante (19°C<Tconsigne<21°C)

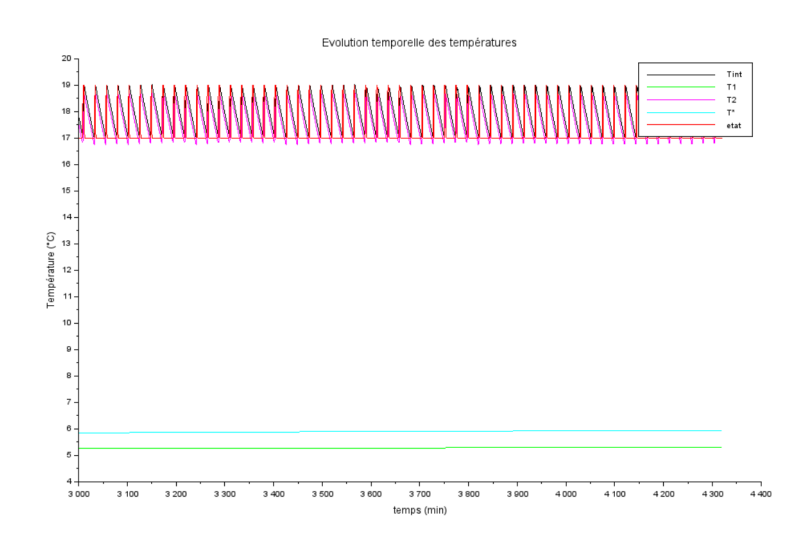

FIGURE G.2 – Courbe représentant l'évolution des températures de la pièce étudiée avec l'isolant à l'intérieur sur 3 jours (17°C<Tconsigne<19°C)

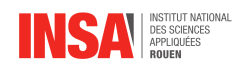

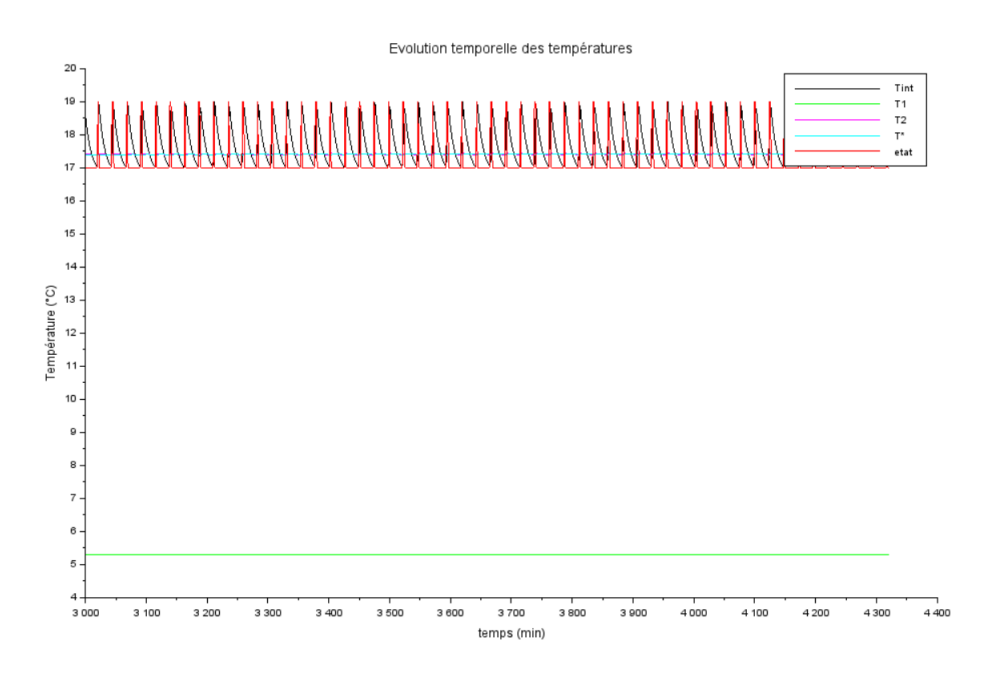

FIGURE G.3 – Courbe représentant l'évolution des températures de la pièce étudiée avec l'isolant à l'extérieur sur 3 jours (17°C<Tconsigne<19°C)

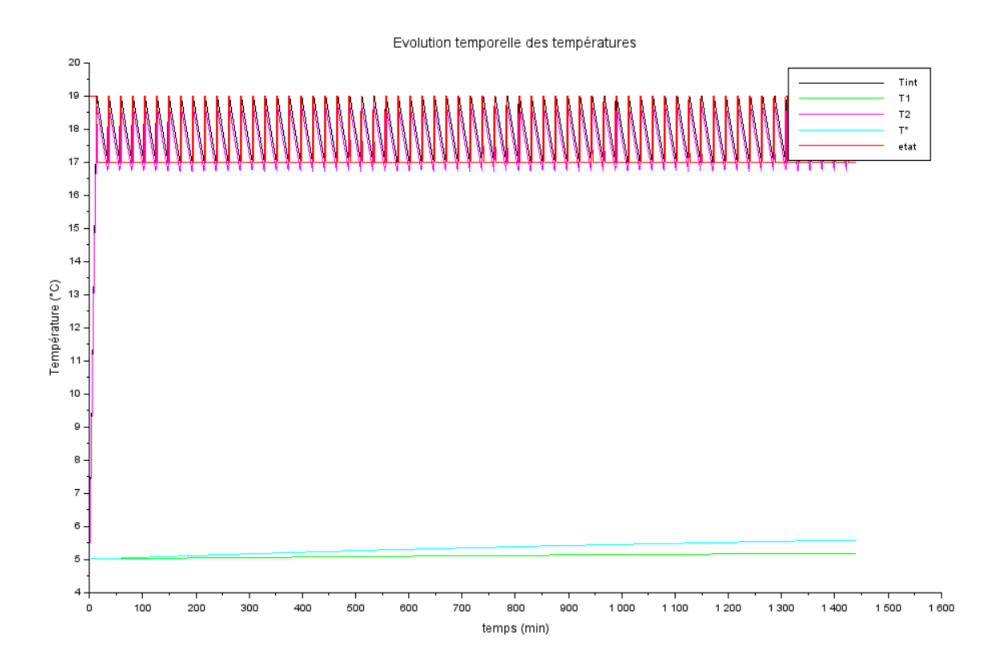

FIGURE G.4 – Courbe représentant l'évolution des températures de la pièce étudiée à 19°C et avec isolant à l'intérieur sur 1 journée (17°C<Tconsigne<19°C)

<span id="page-37-0"></span>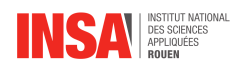

## **Annexe H**

# **Propositions de sujets de projets (en lien ou pas avec le projet réalisé)**

Au cours de ce projet nous avons chercher à étudier la consommation énergétique des bâtiments de l'INSA, notamment celle du bâtiment DUMONT D'URVILLE. Or, nous avons remarqué que notre hypothèse concernant la décomposition du mur en deux parties peut être remis en cause au vu des résultats obtenus précédemment dans l'analogie électrique. Il serait donc intéressant d'étudier les échanges thermiques à travers un mur décomposé en plusieurs couches. On pourrait alors proposer un sujet en lien avec le nôtre mais davantage centré sur le montage électrique. On pourrait, pourquoi pas, proposer de modéliser un plus grand ensemble de pièces à l'aide d'un circuit électrique afin de mesurer expérimentalement des flux thermiques.

L'étude d'un bâtiment entier à l'aide d'un logiciel adéquat serait également un sujet intéressant car les équations différentielles que l'on établit nous-même deviennent très rapidement complexes.

<span id="page-38-0"></span>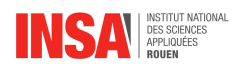

## **Annexe I**

# **Modélisation électrique**

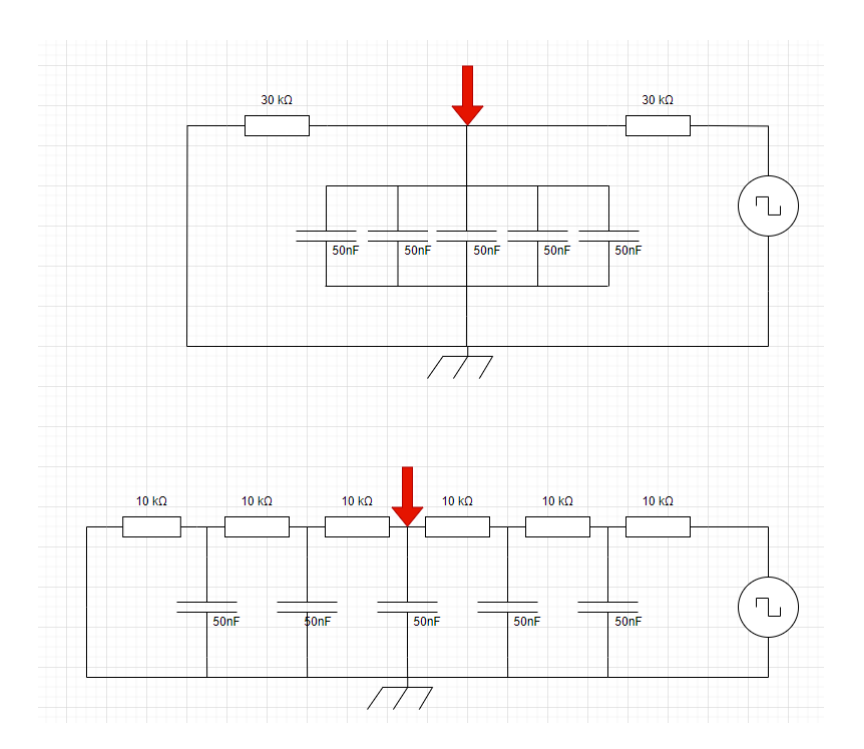

FIGURE I.1 – Comparaison de circuits électriques entre un mur découpé en deux parties réunissant tous les condensateurs en un seul, et un mur découpé en six parties

Nous avons réalisé plusieurs autres tests. Le premier a été de comparer les différentes valeurs de charge d'un condensateur en fonction de la fréquence apportée par le générateur de tension. On a remarqué que plus la fréquence des créneaux étaient rapides, moins la charge/décharge du condensateur avait lieu. Pour des valeurs de fréquence très rapides, nous avions même une droite horizontale donc aucune variation de température. La 2ème expérience fait suite à la vérification de l'hypothèse de départ. Ainsi, nous avons construit un circuit possédant 6 résistances en série et 5 condensateurs en dérivation, placés entre chaque couple de résistances. Ensuite, nous avons mesuré pour une même fréquence d'entrée, la valeur de la tension à chaque noeud. Plus le noeud se trouve loin de la source, plus la variation de tension aux bornes du condensateur concerné est faible. Finalement, nous avons pu en arriver à la conclusion que plus la température est mesurée loin dans le mur, moins il y a d'oscillations. Cela confirme notre hypothèse de couche superficielle où la température varie encore et de couche inertielle où cette fois-ci elle n'oscille plus.